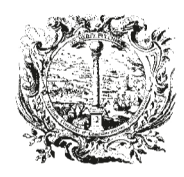

HANDELS-, INDUSTRIE-, HANDWERKS- UND LAND-WIRTSCHAFTSKAMMER BOZEN

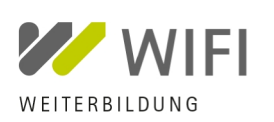

CAMERA DI COMMERCIO. INDUSTRIA, ARTIGIANATO E AGRICOLTURA DI BOLZANO

FORMAZIONE

# **Indagine di mercato: Avviso di candidatura per attività di docenza per la seguente misura formativa del WIFI nell'anno accademico 2018/2019: 9-21-10 Excel - Introduzione**

### **Termine di scadenza candidature: 01.07.2018, ore 12:00**

Questo avviso ha la finalità di indagine del mercato. Vengono raccolte informazioni e candidature per individuare docenti interessati e trovare una soluzione adeguata per la copertura del fabbisogno del WIFI. Il presente avviso ha quale finalità esclusiva il sondaggio del mercato e non costituisce avvio di una procedura di gara. L'indagine di mercato, avviata attraverso la pubblicazione online del presente avviso, si conclude pertanto con la ricezione e la conservazione agli atti delle candidature pervenute.

### **1. Misura formativa**

**CODICE:** 9-21-10

# **MISURA FORMATIVA E TEMA ATTIVITÀ DI DOCENZA**

Excel - Introduzione

**LINGUA:** Italiana

**DURATA:** 2 giorni (ore 09:00 - 12:30 e 14:00 -17:00)

### **PERIODO DI SVOLGIMENTO / DATA:**

WIFI - Anno accademico 2018/2019, data pianificata, salvo modifica: 11.02.2019 -12.02.2019

**LUOGO:** Bolzano, WIFI - Formazione

**DESTINATARI:** Tutti coloro che desiderano creare fogli di calcolo e grafici per la rappresentazione di dati

#### **OBIETTIVI / VANTAGGI:**

I partecipanti apprendono i comandi di base del programma. I partecipanti imparano a produrre fogli di calcolo complessi.

### **PROGRAMMA / CONTENUTI:**

- Il foglio di calcolo
- La cella attiva
- La selezione di intervalli di celle
- Spostamento nella selezione
- Passaggio a una cella specifica
- Spostamento e scorrimento
- Immissione di dati in una cella
- Immissione di dati tramite la barra delle formule
- Modifica di dati immessi in precedenza
- I formati riconosciuti automaticamente
- La persistenza dei formati dopo la cancellazione dei dati

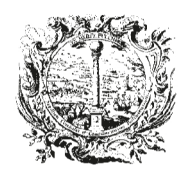

HANDELS-, INDUSTRIE-, HANDWERKS- UND LAND-WIRTSCHAFTSKAMMER BOZEN

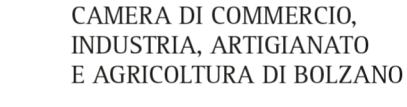

**WEITERBILDUNG** 

FORMAZIONE

- Eliminazione di formati dalle celle
- Come creare un nuovo elenco
- I comandi taglia, copia e incolla
- Copia con operazioni tra intervalli di celle
- Ricerca e sostituzione di dati nelle celle
- Il controllo ortografico
- Inserimento ed eliminazione di celle, righe e colonne
- Modifica dell'altezza delle righe e della larghezza delle colonne
- Nascondere o visualizzare le colonne e le righe
- Inserimento di elenchi o serie di dati
- Impostazione del formato dei numeri
- Creazione di formati numerici personalizzati
- Impostazione dell'allineamento
- Impostazione del formato carattere
- Più formati carattere nella stessa cella
- Impaginazione del foglio di calcolo
- Impostazione della posizione sul foglio
- Impostazione dei margini
- Le intestazioni e i piè di pagina
- Inserimento di interruzione di pagina
- Nascondere o visualizzare la griglia
- Salvataggio e riapertura di una cartella
- Inserimento di formule nelle celle
- Spostamento di celle contenenti formule
- Spostamento di celle coinvolte in formule
- Strumenti di controllo di precedenti e dipendenti
- Copia delle formule in celle adiacenti
- Trasformazione di riferimenti relativi in assoluto
- I riferimenti remoti

Il programma definitivo verrà concordato dal WIFI insieme al docente scelto sulla base della proposta di programma presentata.

### **METODOLOGIA - DIDATTICA:**

Relazione / presentazione interattiva, esempi pratici ed esercizi al PC (versione installata MS Office 2016), risposta alle domande dei partecipanti e altre metodologie didattiche che il/la docente ritiene adeguati per la misura formativa. È importante che i contenuti della misura formativa vengano affrontati con un taglio pratico.

### **2. Prestazioni richieste al docente**

- Progettazione della misura formativa
- Realizzazione della misura formativa
- Elaborazione e predisposizione di materiale didattico per i partecipanti

## **3. Compensi docenti**

I compensi per esperti dell'Istituto per la promozione dello sviluppo economico sono regolati dalla delibera del Consiglio di amministrazione dell'Istituto n. 9 del 05.04.2018. La delibera è pubblicata online (vedasi punto pubblicazione).

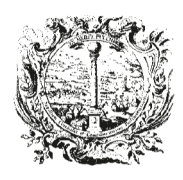

HANDELS-, INDUSTRIE-, HANDWERKS- UND LAND-WIRTSCHAFTSKAMMER BOZEN CAMERA DI COMMERCIO. INDUSTRIA, ARTIGIANATO E AGRICOLTURA DI BOLZANO

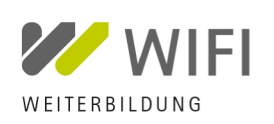

FORMAZIONE

## **4. Requisiti per la candidatura come docente (requisiti minimi)**

- Congruenza della qualificazione con l'attivitá di docenza per questa misura formativa WIFI
- Esperienza come docente per i destinatari e per il tema della misura formativa
- Esperienza come docente nella realizzazione di misure formative nella lingua sopra indicata
- Possesso dei requisiti generali per la stipulazione di un contratto

### **5. Condizioni generali e clausole contrattuali**

I candidati accettano le condizioni generali e le clausole contrattuali dell'Istituto per la promozione dello sviluppo economico, le quali sono pubblicate online (vedasi punto pubblicazione).

### **6. Criteri di selezione**

La selezione dei docenti avviene tramite una commissione. Le candidature vengono valutate in base ai seguenti criteri:

- Qualità (max. 80 su 100 punti)
- Competenze tecnico-professionali: qualifiche ed esperienze professionali (max. 20 punti)
- Competenze didattiche (max. 20 punti)
- Valutazioni del docente ovvero di prestazioni del docente (max. 20 punti)
- Referenze specifiche relative alla misura formativa (max. 20 punti)
- Prezzo (max. 20 su 100 punti)

L'offerta con il costo complessivo (senza eventuale IVA) più basso ottiene 20 punti. Alle altre offerte sarà attribuito un punteggio in proporzione mediante applicazione della seguente formula: punteggio prezzo = costo complessivo più basso / costo complessivo offerto x 20

### **7. Candidatura, modalità e termine di consegna**

Coloro che sono interessati a partecipare all'indagine di mercato devono inviare i seguenti documenti entro e non oltre la data di scadenza candidature sopraindicata all'indirizzo PEC del WIFI: **wifi@bz.legalmail.camcom.it**

#### 1. Curriculum vitae docente (CV)

In caso di necessità il modello Europass è disponibile online al seguente indirizzo: https://europass.cedefop.europa.eu/it/documents/curriculum-vitae

### 2. Offerta

Prego indicare nell'offerta le seguenti informazioni:

- Nome docente e dati di contatto
- Proposta di programma: contenuti dettagliati della manifestazione formativa (descrizione del programma, scaletta con i punti del programma), vantaggi per i partecipanti, metodologia / didattica utilizzata
- Preventivo dei costi: nell'offerta devono essere indicate tutti le voci di costo, senza l'eventuale IVA (onorario per l'attività di docenza, eventuali spese di viaggio, vitto e alloggio, eventuali altri costi come p. es. contributi previdenziali)
- Eventuali referenze specifiche: manifestazioni svolte e/o pubblicazioni riguardanti il tema
- Eventuali valutazioni del docente ovvero valutazioni della prestazione per misure formative paragonabili

### 8. Pubblicazione

Il presente avviso, la delibera del Consiglio di amministrazione dell•Istituto riguandamenti per esperti le condizionigenerali e le clausole contrattuabile stituto per la promozione dello sviluppo econimiento pubblicati sul sito istituzionale della Camera di commercio nella sezione amministrazione trasstitutante la promozione dello sviluppo economiBandi di gara e contrattiIndagine di mercato per attivit€ di docenza WIFI- Anno accademico 2018/2019.

### 9. Indicazioni generali

Il presente avviso non costituisce una proposta contrattuale e non vincola in aldulatitud doper la promozione dello sviluppo economico a dare un incarico a un candidato.

L•Istituto si riserva di interrompere in qualsiasi momento la presente indagine di meragionidi sua esclusiva competenza, senza dan didatipossano vatare alcuna pretesa.

L•Istituto si riserva inoltre il diritto di richiedere candidature da parte di operatori economici che non partecipano alla presente indagine di mercato, qualora questi vengano considerati idonei per l•attivit€ di docenza.

Ai sensidel D.Lgs. 196/2003 e successive modifiche esi ache il trattamento dei dati personali sar€ improntato a liceit€ e correttezza nella piena tutela dei diritti dei candidati e della loro riservatezza.

Responsabile unico del procedimento di questa misura formativa WIFI " la dott.ssa Christine Platzer, direttrice WIFI- Formazione e sviluppo del personale.

Per informazioni: WIFFormazione e sviluppo del personale, tel. 0471 945 649

Bolzano,12.062018 Dott.ssa Christine Platzer Direttrice WIFI Formazione e sviluppo del personale Firma digitale ai sensi dell•art. 24 del d. lgs. n. 82/2005 Digitale Unterschrift gem‡ˆ Art. 24 des G.v.D. Nr. 82/2005

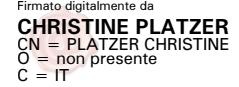